## 別紙:USB通信ドライバーのインストール方法

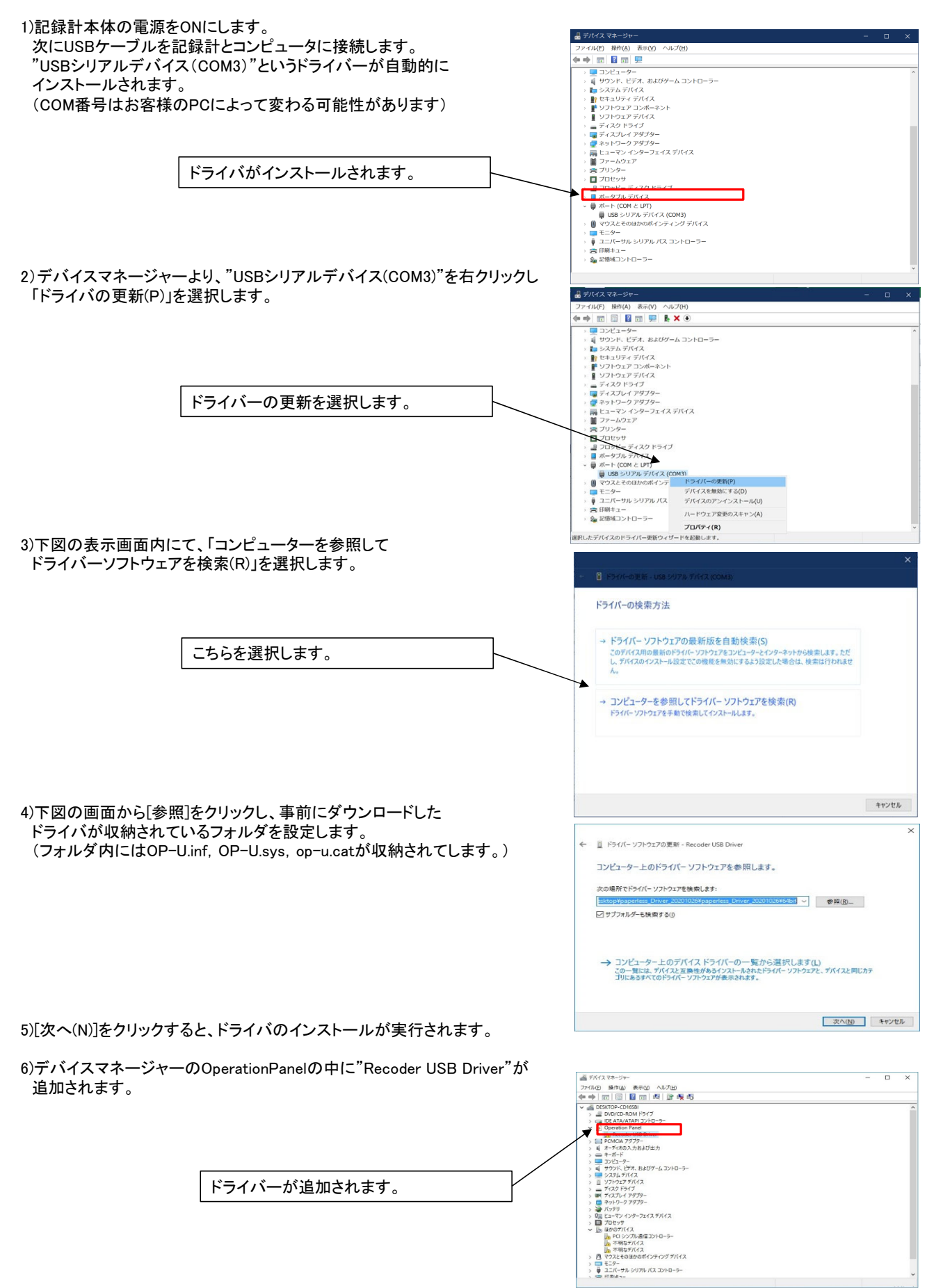